## **Custom Icons**

## **Custom Icons**

The icon images used on the buttons, and in the title bar, of the IzPack installer can all be replaced with your own custom icons, by including the resource customicons.xml. **In addition**, icon files must also be defined as [resourc](http://docs.codehaus.org#Resources) [es,](http://docs.codehaus.org#Resources) **or** included in a [merged JAR.](http://docs.codehaus.org#Merged JARs) Acceptable image file formats include GIF, JPEG, and PNG. IzPack uses the PNG format. Image size should match the size of the icon being replaced (see the lists at the bottom of the page).

This mechanism can also be used to replace any standard icons used by the Java Swing components. IzPack already defines some alternative icons for the Swing components, such as the file selection dialog. All standard IzPack icons are listed at the end of this page.

### **customicons.xml**

The resource file customicons.xml has a single root element <icons>, which has no attributes. It should be added to the <resources> section with the ID "customicons.xml".

# **<res id="customicons.xml" src="my-installer-files/customicons.xml/>**

#### **Nested Elements**

#### **icon**

This defines alternative icons for IzPack GUI components, such as installer buttons and decorations.

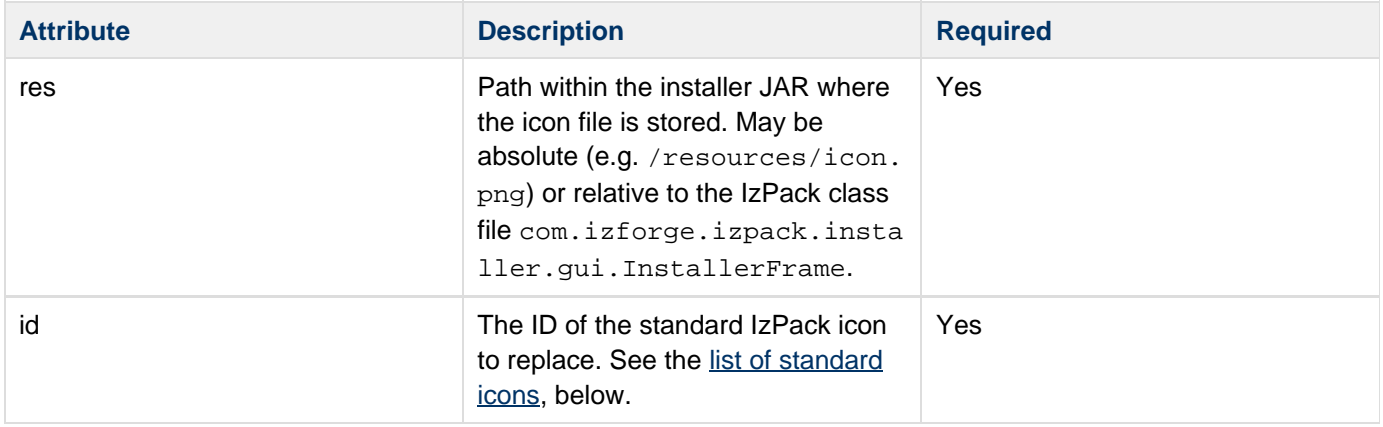

#### **sysicon**

This defines alternative icons for Java Swing components, such as the buttons and decorations on built-in dialog boxes.

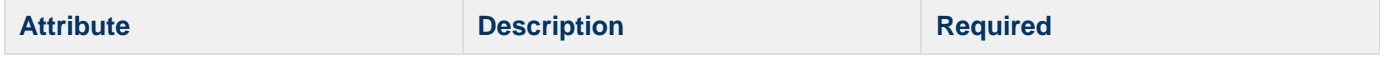

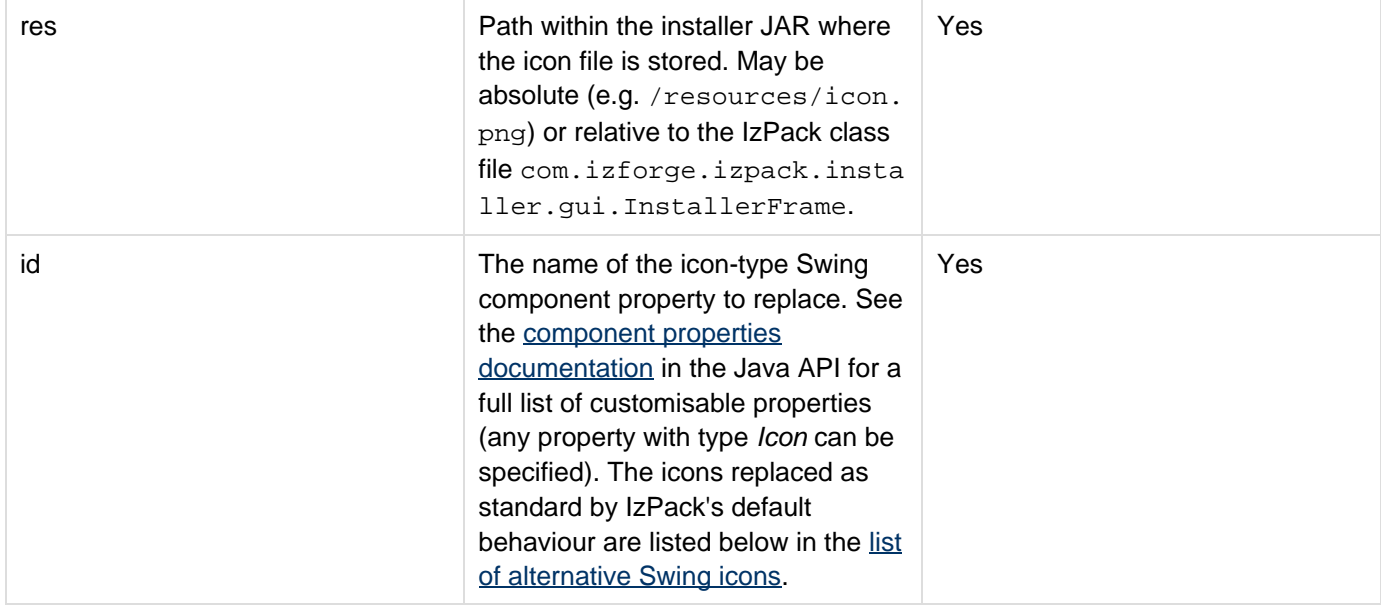

### **Resources**

One way to provide the icon files themselves, is to include them as resources in the <resources> section of the install spec. **In this case, the res attribute for the icon spec in customicons.xml must be specified as "/res /resource-id"**.

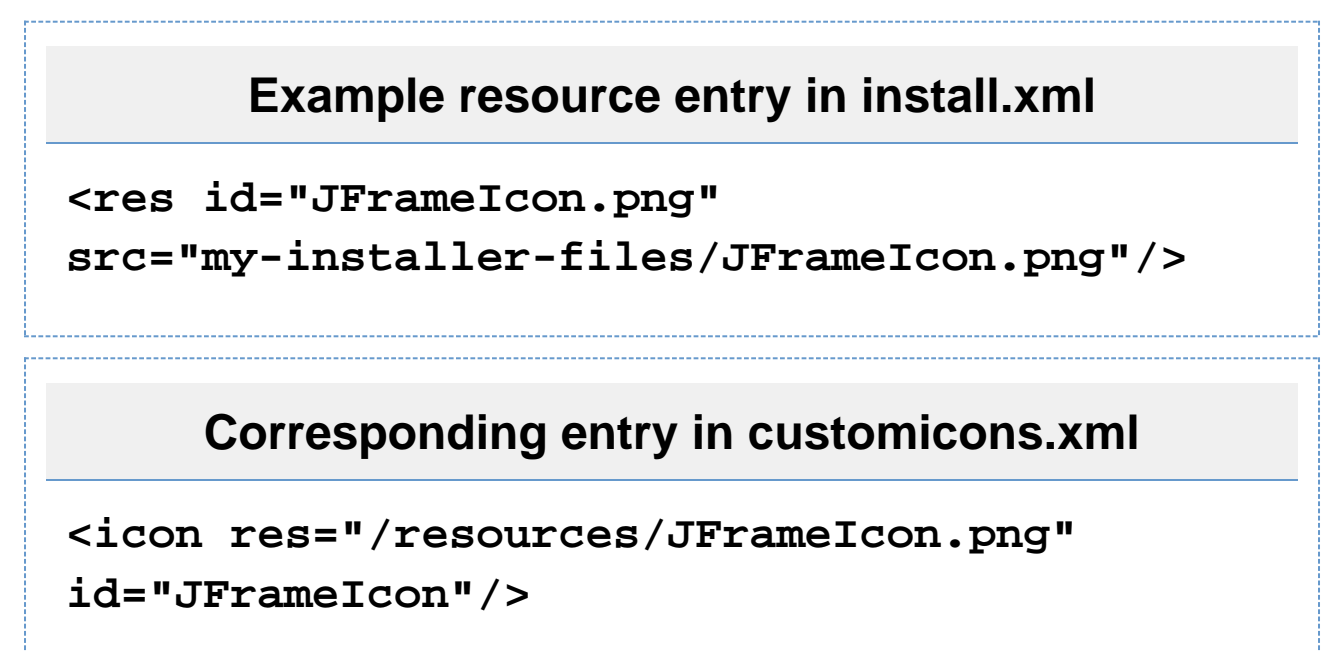

## **Merged JARs**

If you develop your own extensions to IzPack, and include them in the installer using the <jar> element, you can put your own icons inside your extension JAR as an alternative to using resources. In this case, you would specify the absolute path to the icon in your JAR in the res attribute for the entry in customicons.xml.

## **<icon res="/com/myizpackjar/img/JFrameIcon.png" id="JFrameIcon"/>**

### **List of standard icons**

This section lists and displays all standard IzPack icons that are used by default, along with the icon ID (which is needed for defining custom icons), and a brief description of where it's used. Replace these using an <icon> tag in customicons.xml.

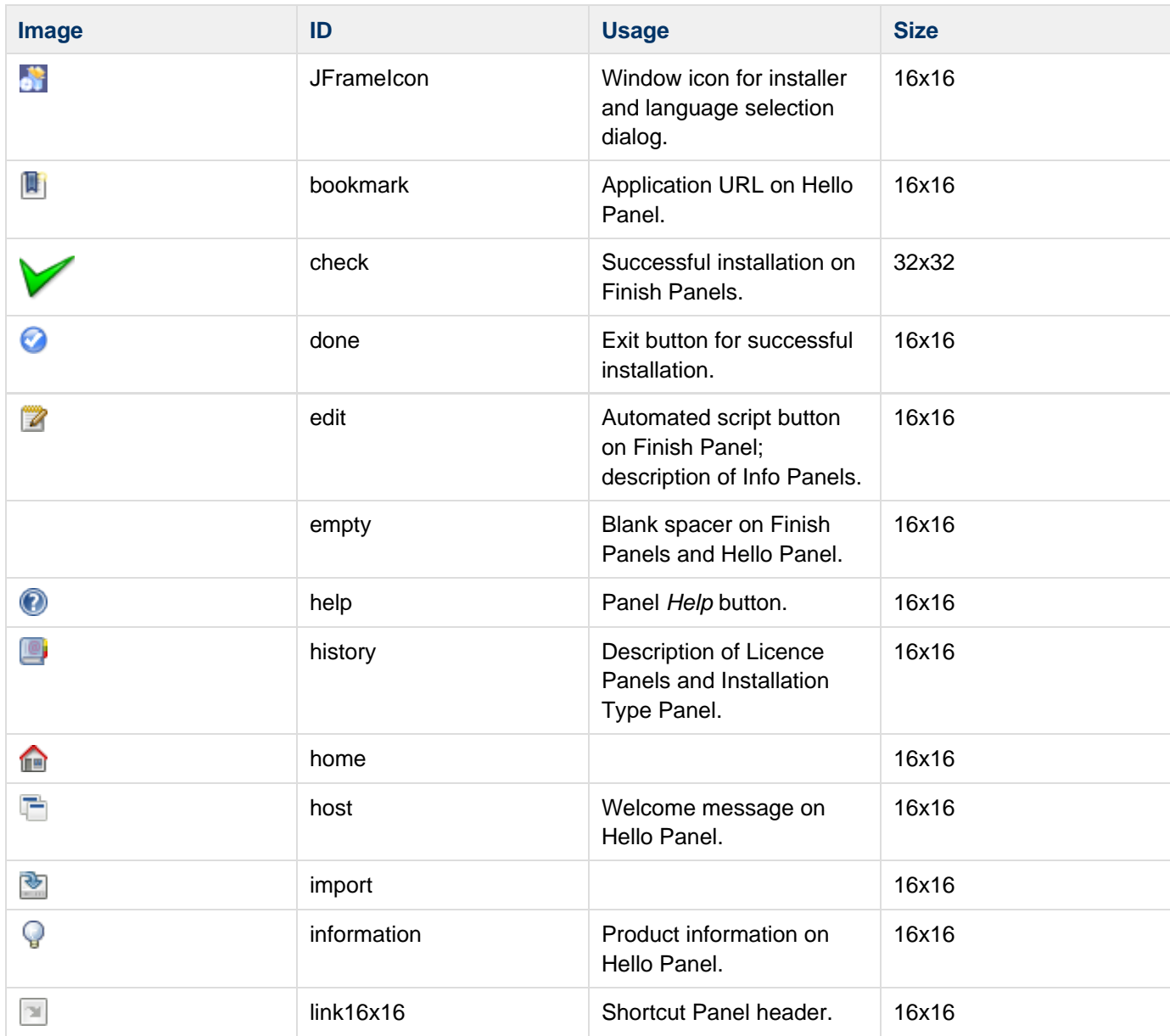

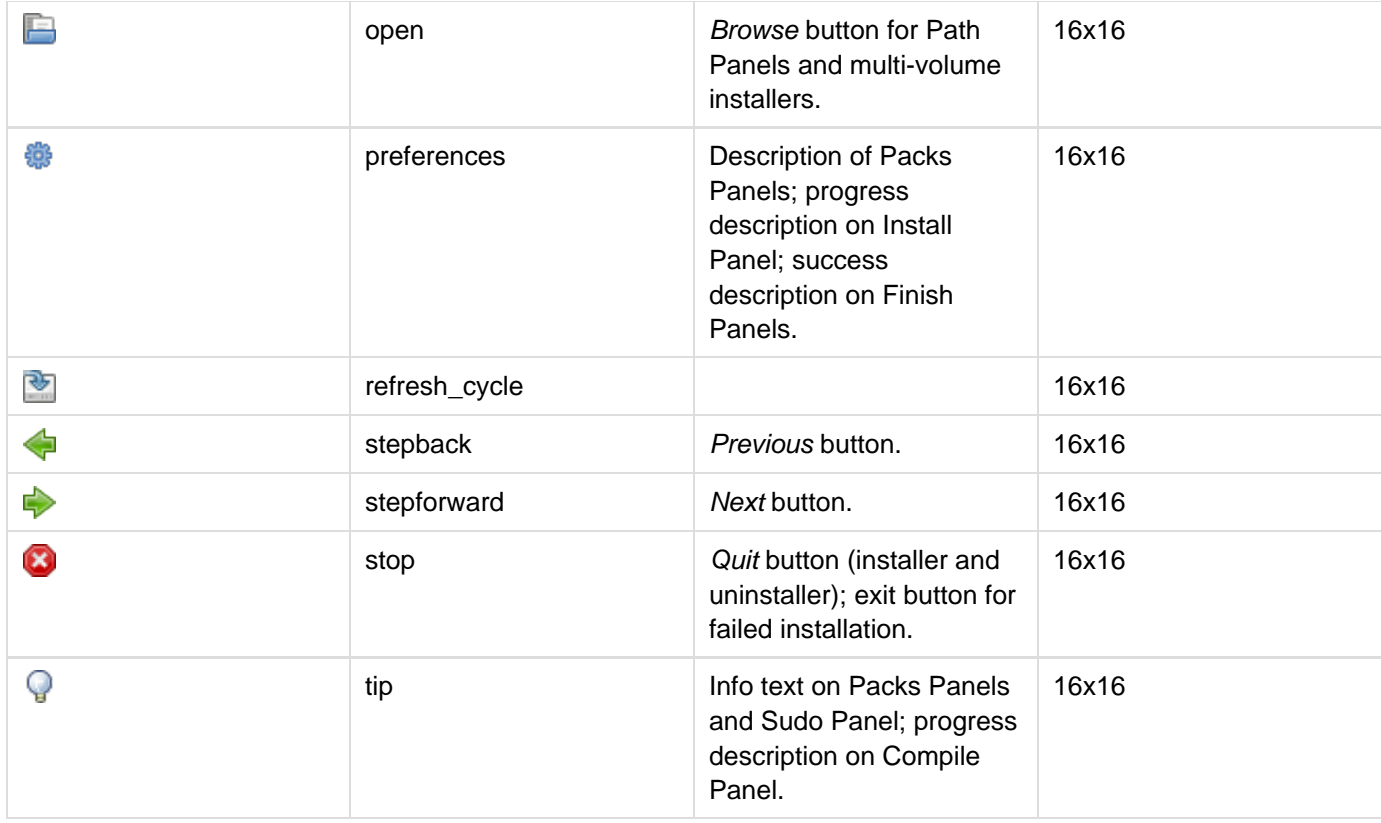

## **List of alternative Swing icons**

This table lists all built-in Java Swing component icons replaced by default in a standard IzPack installer. Replace these (or any other Icon-type [Swing component property](http://docs.oracle.com/javase/6/docs/api/javax/swing/plaf/synth/doc-files/componentProperties.html)) using a <sysicon> tag in customicons.xml.

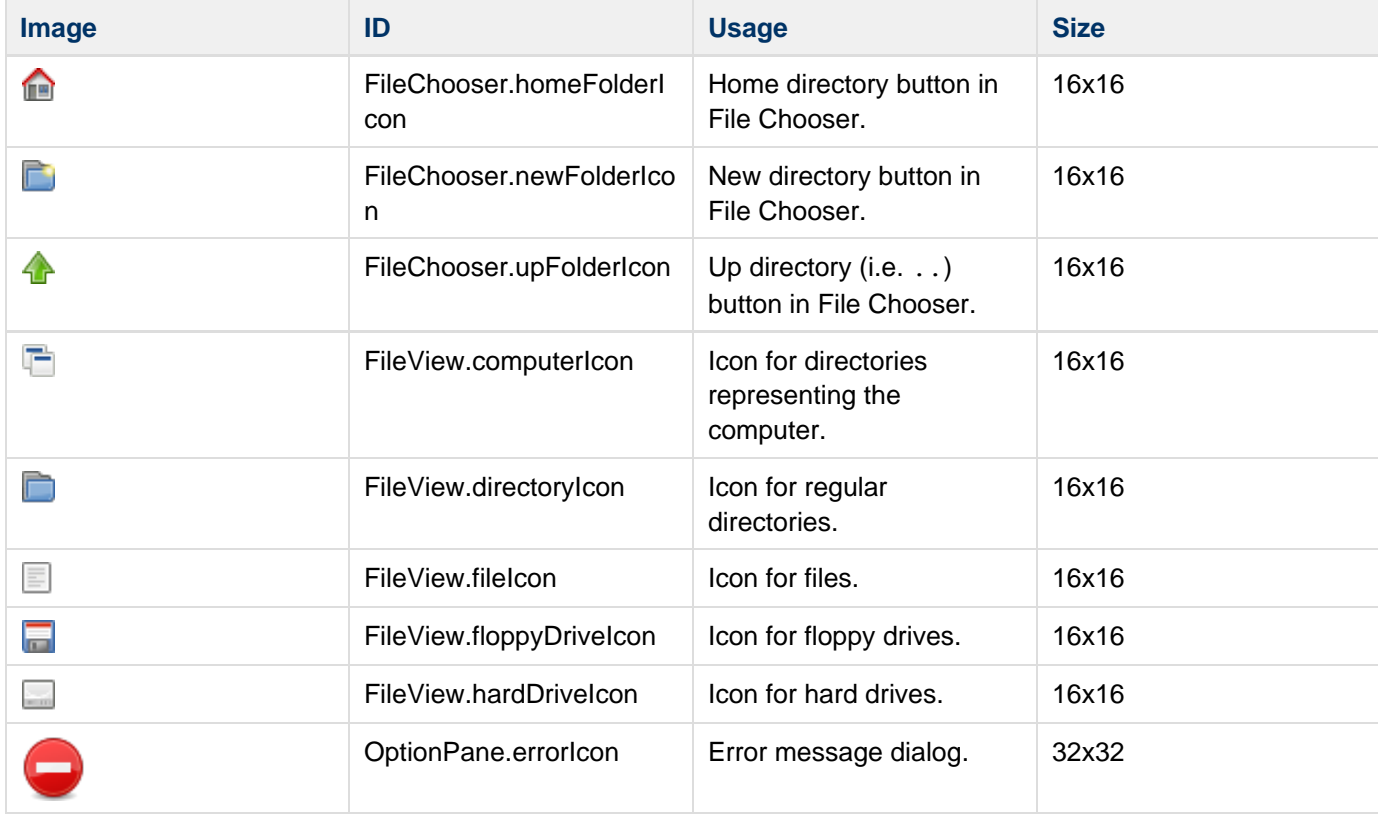

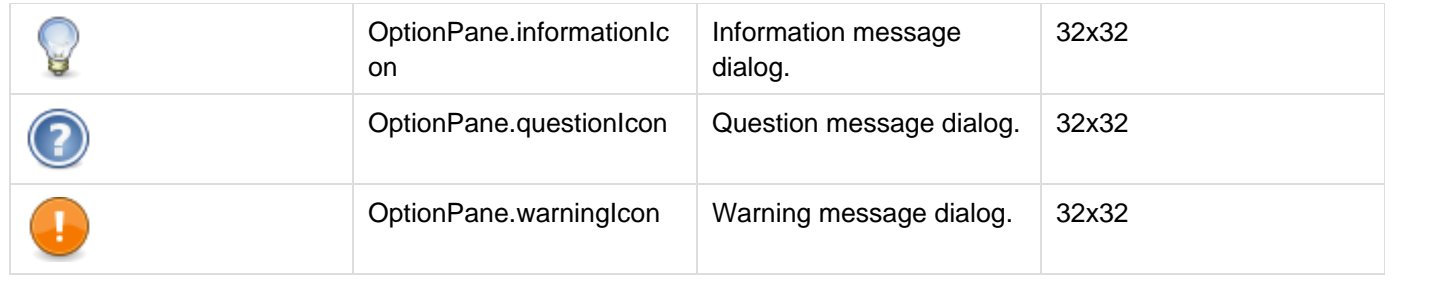